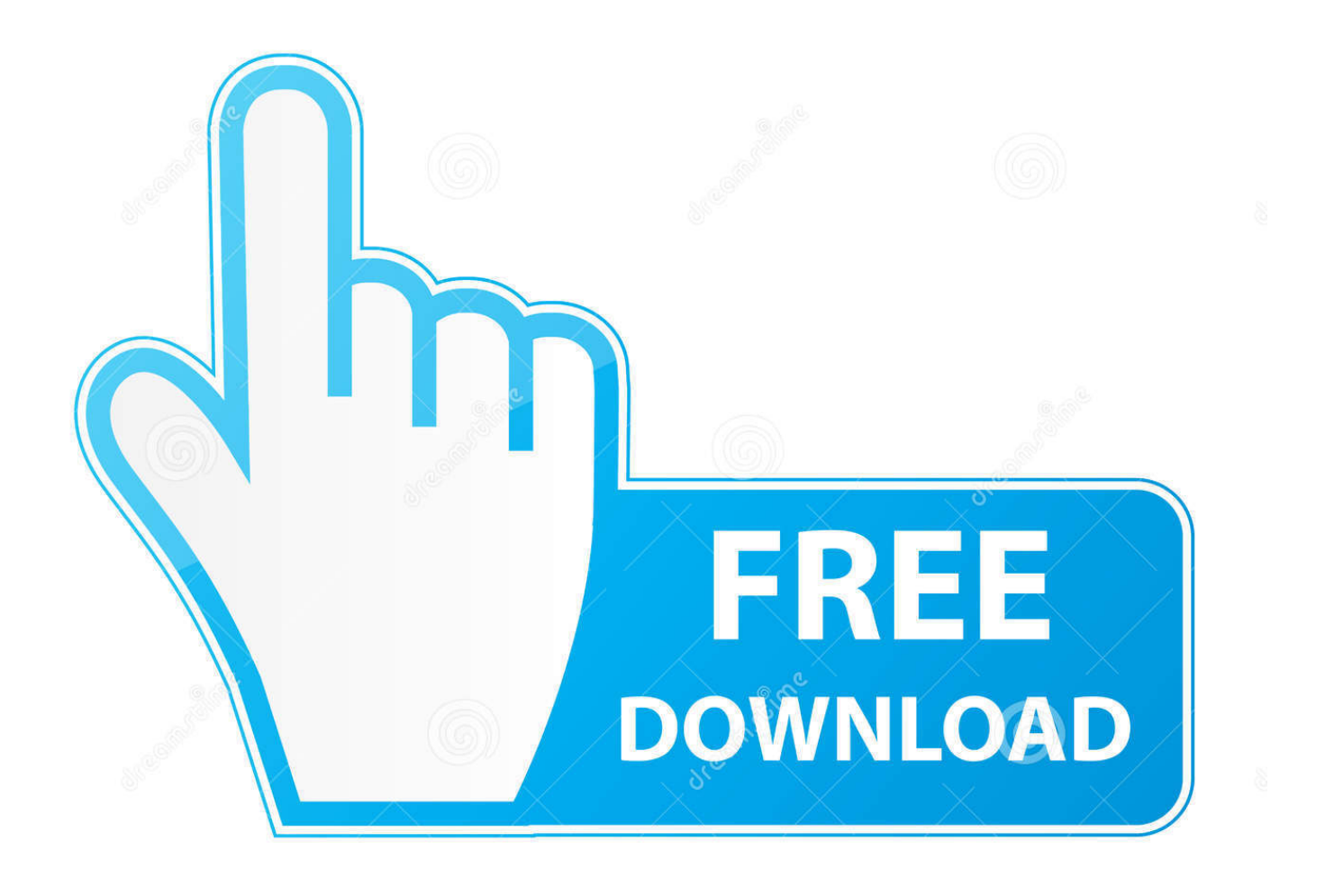

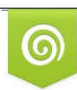

Download from Dreamstime.com eviewing purposes only D 35103813 C Yulia Gapeenko | Dreamstime.com

É

[Scaricare AutoCAD Mechanical 2014 Attivatore 32 Bits](http://imgfil.com/16gx1j)

[ERROR\\_GETTING\\_IMAGES-1](http://imgfil.com/16gx1j)

[Scaricare AutoCAD Mechanical 2014 Attivatore 32 Bits](http://imgfil.com/16gx1j)

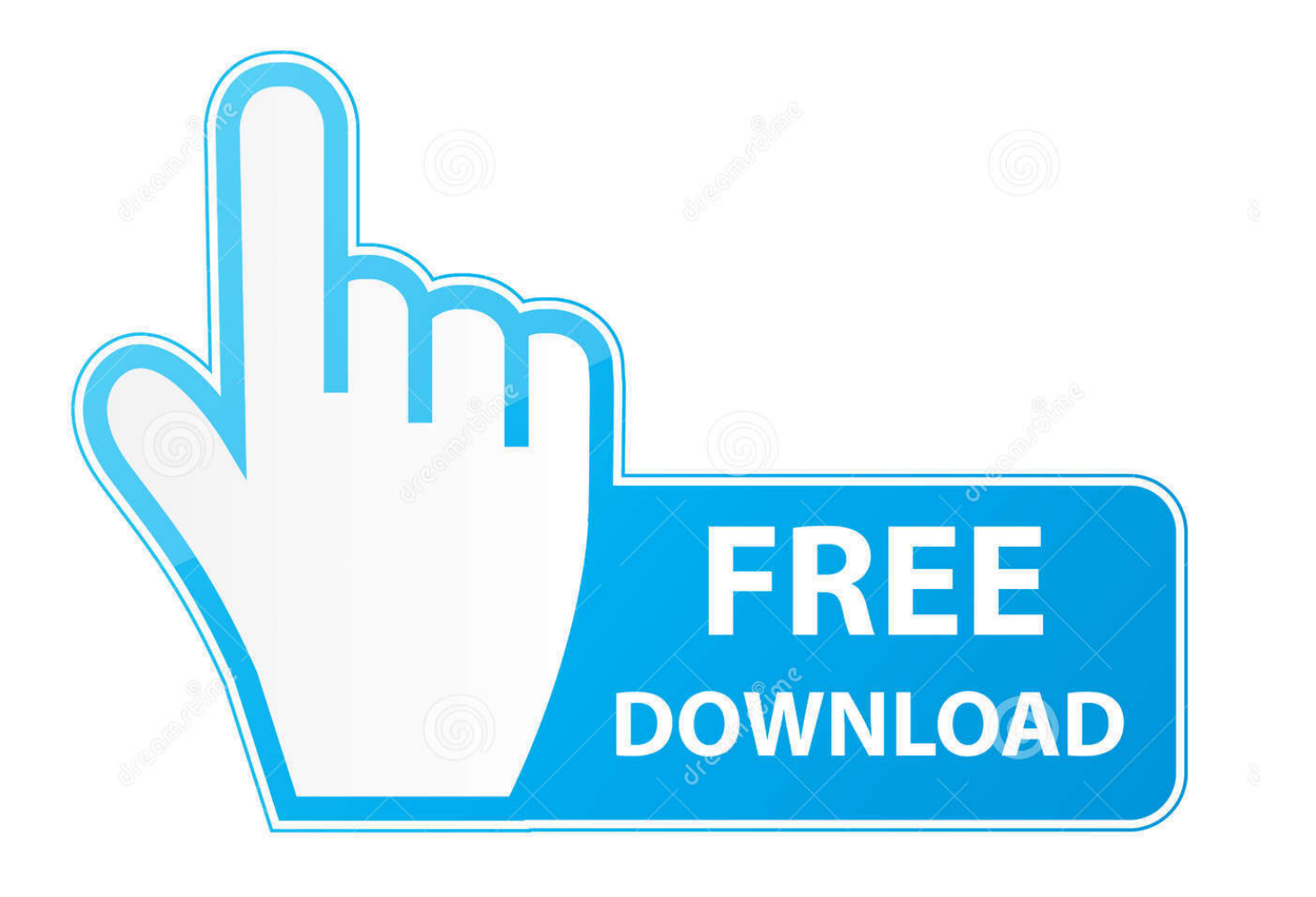

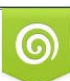

Download from Dreamstime.com or previewing purposes only D 35103813 O Yulia Gapeenko | Dreamstime.com

B

For 32-bit AutoCAD Mechanical 2014 ... or later web browser; Microsoft Mouse-compliant pointing device; Download and installation from DVD.. Télécharger AutoCAD Mechanical : Logiciel de CAO spécialisé en ... Télécharger 32/64 bits ... AutoCAD Mechanical est désormais inclus dans Autocad.. Scaricare il software dal TORRENT FILE DOWNLOAD; Installare Autocad con uno dei seguenti seriali: 666-69696969, 667-98989898, .... Veillez à installer la mise à jour correcte (32 bits ou 64 bits) pour votre logiciel et votre système ... Service Pack 1 d'AutoCAD Mechanical 2014.. CPU Type, For 32-bit AutoCAD Mechanical 2015: Intel® Pentium® 4 ... Plotter/Printer, Same as AutoCAD Mechanical 2013-2014 — system printer and HDI support. Media (DVD), Download and installation from DVD. Browser .... Des clés de produits sont requises pour l'installation des produits Autodesk. Elles servent à distinguer les produits vendus individuellement des composants ... a3e0dd23eb